E-DGA/Expediente-40476/2023-DATA: 22-03-2023

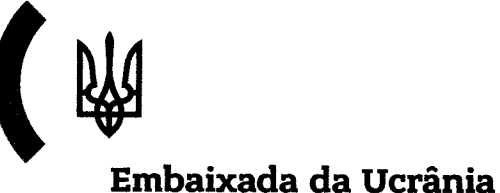

na República Portuguesa

N<sup>o</sup>. 61211/22-012-31773

247.2V  $201.03$ 

> Av. das Descobertas, 18, Restelo 1400-092 Lisboa, Portugal

(+351) 21 301 00 43 (+351) 21 301 00 59 (fax) emb\_pt@mfa. gov. ua

sgmne <sup>22</sup>— 03 — 2023

<sup>4</sup>0476/2023

#### NOTA VERBAL

<sup>A</sup>Embaixada da Ucrânia na República Portuguesa apresenta os seus melhores cumprimentos ao Ministério dos Negócios Estrangeiros da República Portuguesa e, a pedido do Ministério do Desenvolvimento, Comunidades, Territórios e lnfraestrutura da Ucrânia, tem a honra de divulgar uma nota pertinente sobre um projeto-piloto para a administração das filas de camiões no ponto de passagem da fronteira internacional da Ucrânia para os transportes rodoviários "Yahodyn - Dorohusk".

Em dezembro de 2022 foi lançado um programa eletrónico que facilitasse a passagem da fronteira ucraniana para camiões, a "Fila eletrónica de passagem da fronteira Yahodyn - Dorohusk", que tem como fim permitir às operadoras o pré-registo e atravessar a fronteira a uma hora predeterminada para os camiões, de modo a evitar o congestionamento do tráfego rodoviário.

Em anexo enviamos a respetiva nota com mais detalhes sobre <sup>o</sup> programa.

<sup>A</sup>Embaixada da Ucrânia na República Portuguesa aproveita esta oportunidade para reiterar ao Ministério dos Negócios Estrangeiros da República Portuguesa os protestos da sua mais elevada consideração.

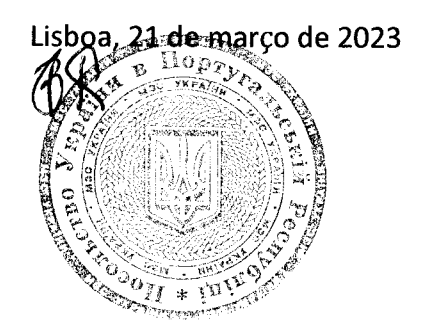

Ao Ministério dos Negócios Estrangeiros da República Portuguesa

#### Lisboa

Anexo: o referido, em 3 fl.

## MIHICTEPCTBO PO3BHTKY ГРОМАД, **ТЕРИТОРІЙ** ТА ІНФРАСТРУКТУРИ YKPAÏHH

пр-т Перемоги, 14, м. Київ, 01135, Tem.: (+38 044) 351-40-96, 351-40-01, (puxe: (+38 044) 351-48-45 E-mail: miy@mtu.gov.ua caйт: www.mtu.gov.ua код згідно з ЄДРПОУ 37472062

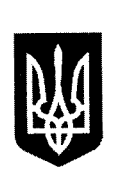

## MINISTRY FOR COMMUNITIES, TERRITORIES AND INFRASTRUCTURE DEVELOPMENT OF UKRAINE

14, Peremohy ave., Kyiv, 01135, Ukraine tel: (+38 044) 351-40-96, 351-40-01, fax: (+38 044) 351-48-45 E-mail: miy@mtu.gov.ua WEB: www.mtu.gov.ua code according to USREOU 37472062

Competent authorities of foreign goverments in the field of transport

The Ministry for Communities, Territories and Infrastructure Development of Ukraine is the central authority within the system of central executive authorities responsible for forming and implementing state policy in the field of road transport and has the honour to address the following.

The pilot project for establishing the management of queues of trucks at the international border crossing point of Ukraine for road traffic "Yagodin - Dorohusk" via electronic program "Electronic queue of border crossing Yagodin - Dorohusk" has been implemented in Ukraine since December, 12, 2022. The electronic queuing program at the border for trucks is allowing carriers to preregister and be at the border crossing point at a predetermined time. Registration for the queue can be made by visiting the website at https://echerha.gov.ua/. Attachment to this letter offers detailed instructions regarding operation of the electronic service.

Taking this opportunity, the Ministry for Communities, Territories and Infrastructure Development of Ukraine once again assures in its highest respect the foreign partners and expresses hope for further fruitful cooperation in the field of transport.

Application: on 2 sheets

Deputy Minister Mustafa-Masi NAYYEM

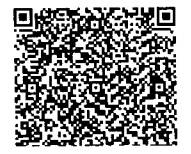

ДОКУМЕНТ СЕД

Підписувач Найєм Мустафа-Масі Сертифікат 26B2648ADD3032E104000000D6AE320046B6AD00 Дійсний з 12.12.2022 14:59:28 по 12.12.2024 14:59:28

Міністерство розвитку громад, територій

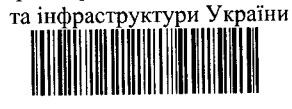

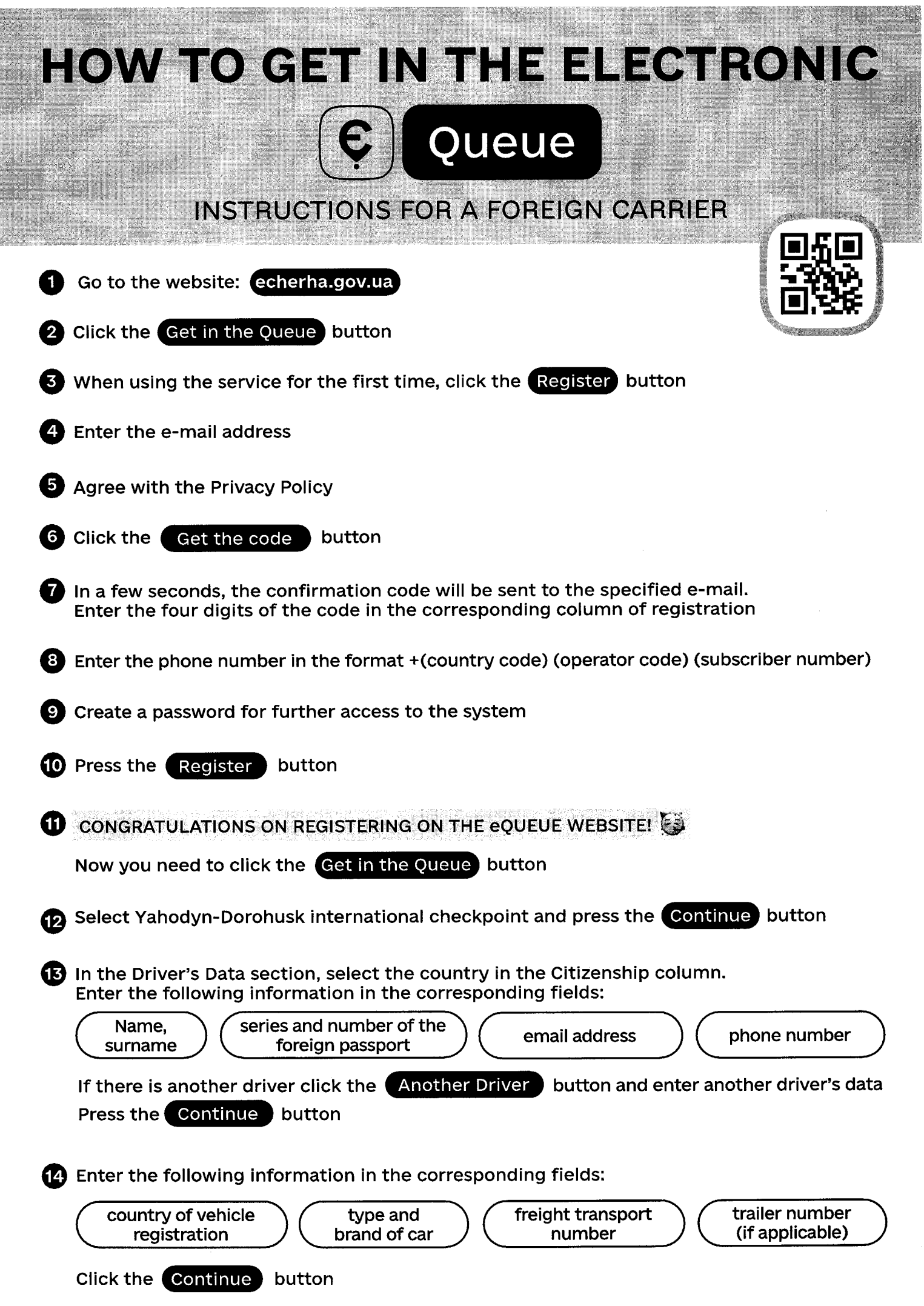

 $\frac{1}{2}$ 

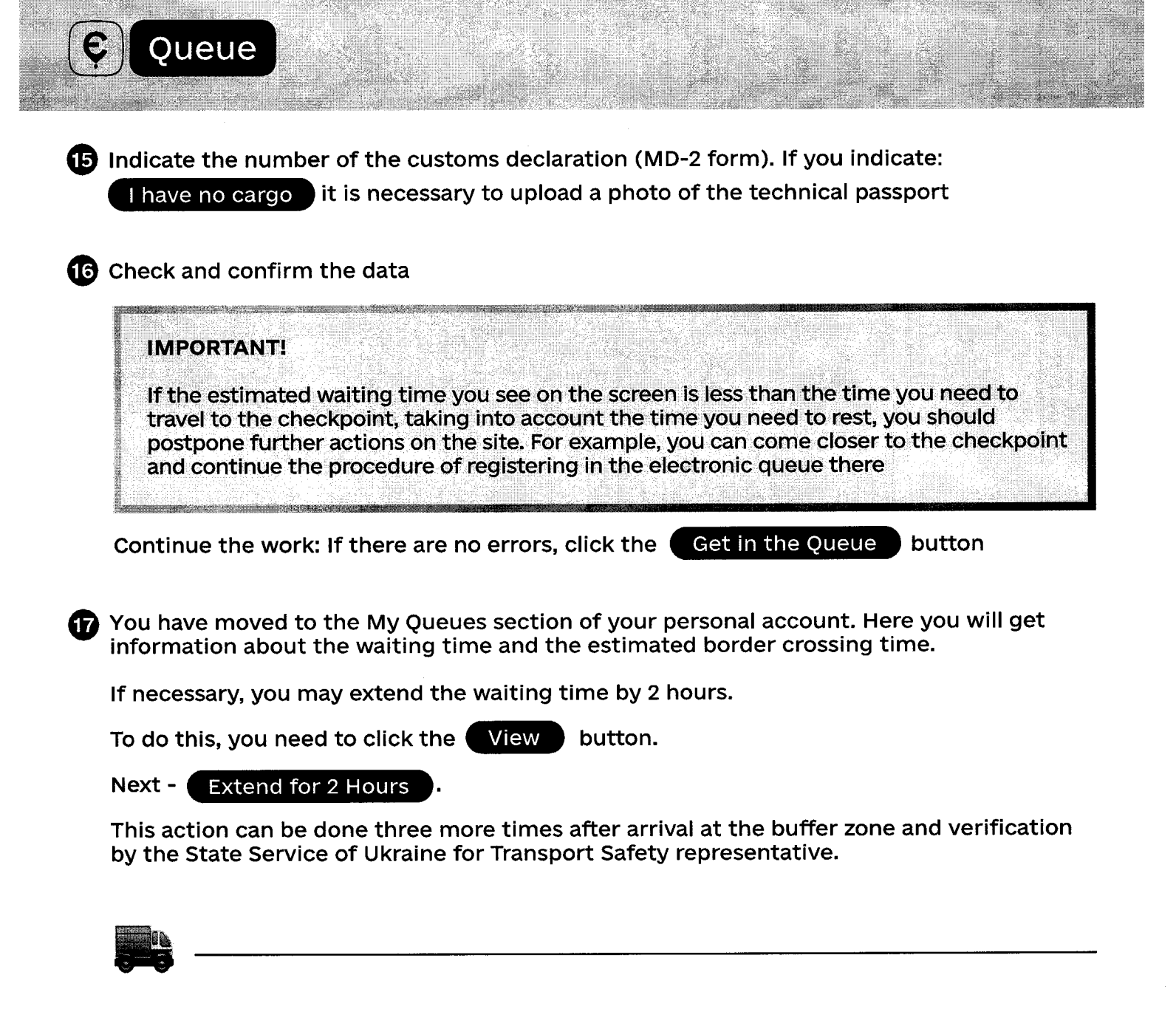

We have made sure that no one violated the conditions of travel and followed the rules of the electronic queue.

# WE WISH YOU A COMFORTABLE CROSSING OF THE BORDER AND A SUCCESSFUL TRIP!